**Prof. Dr. Hans Peter Litz Sommersemester 2005** 

**Statistische Formelsammlung** 

**Teil I** 

**Deskriptive Statistik** 

**Unter Mitarbeit von: Kamatchy Selvarajah** 

### **A Voraussetzungen**

**1 Das Rechnen mit Summenzeichen:** Σ

1.1 **Definition**  
\n
$$
\sum_{i=1}^{N} X_i = X_1 + X_2 + ... + X_{N-1} + X_N
$$

Anmerkungen:  $X_i$  = Variable

 $i =$  Laufindex über die Objekte  $(i = 1...N)$ 

N = Anzahl der Objekte

#### **1.2 Rechenregeln**

$$
\sum_{i=1}^{N} c \cdot X_{i} = c \cdot \sum_{i=1}^{N} X_{i}
$$
\n
$$
\sum_{i=1}^{N} (X_{i} + Y_{i}) = \sum_{i=1}^{N} X_{i} + \sum_{i=1}^{N} Y_{i}
$$
\n
$$
aber : \sum_{i=1}^{k} X_{i} \cdot f_{i} = X_{1}f_{1} + ... + X_{k}f_{k}
$$
\n
$$
\sum_{i=1}^{N} a_{i} = N \cdot a
$$
\n
$$
\sum_{i=1}^{N} X_{i} = \sum_{i=1}^{n} X_{i} + \sum_{i=n+1}^{N} X_{i}
$$
\n
$$
\sum_{i=1}^{N} \sum_{j=1}^{M} X_{ij} = \sum_{i=1}^{N} (X_{i1} + X_{i2} + ... + X_{iM})
$$
\n
$$
= (X_{11} + X_{12} + ... + X_{1M}) + (X_{21} + X_{22} + ... + X_{2M}) + ... + (N_{N1} + X_{N2} + ... + X_{NM})
$$

 $\sum_{i=1}^{N}\sum_{i=1}^{N}X_{ij}=\sum_{i=1}^{N}\sum_{i=1}^{N}$  $=\sum_{i=1}^{M}$ j=1 N  $i = 1$ ij N  $i = 1$ M j=1  $X_{ij} = \sum \sum X$ 

Anmerkungen:  $X_i$ ,  $Y_i$  = Variablen (i = 1...N)

 $a_i$ ,  $c =$  Konstante

 $f_i$  = Häufigkeit eines Variablenwertes (i = 1...k)

k = Anzahl unterschiedlicher Variablenwerte

 $X_{ij}$  = doppelt indizierte Variablen

 $i =$  Laufindex über die Objekte  $(i = 1...N)$ 

j = Lautindex über die Variablen 
$$
(j=1...M)
$$

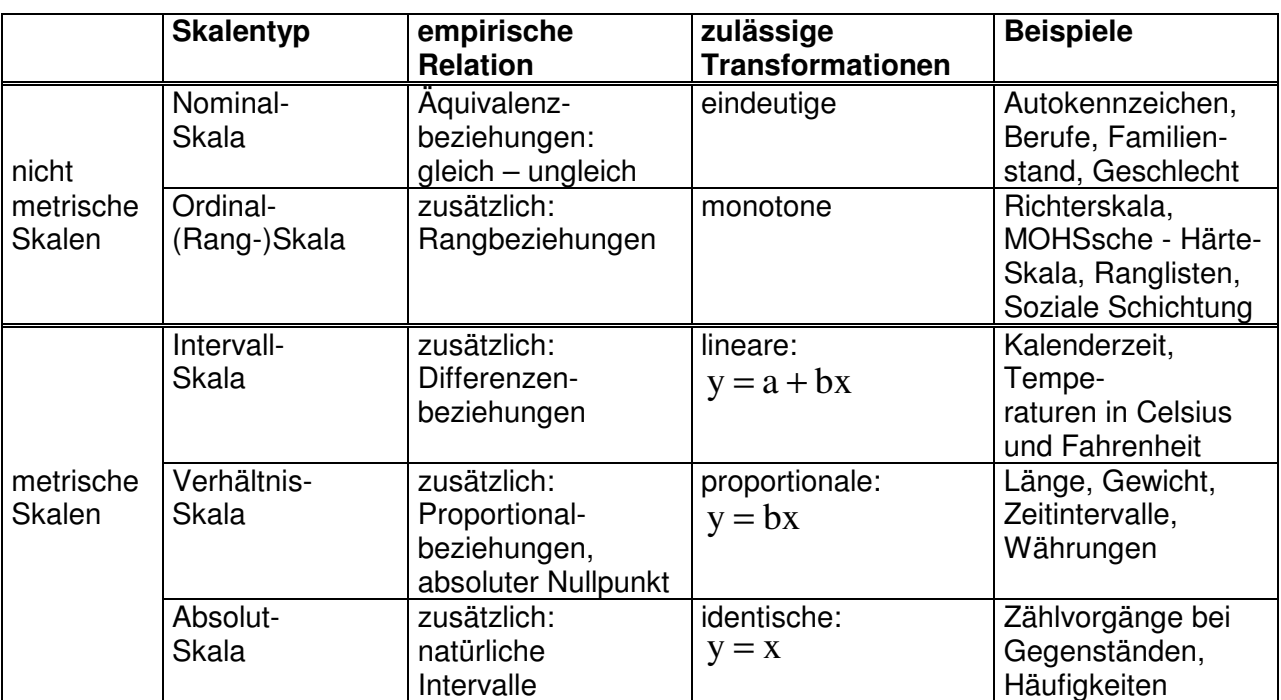

## **2 Die Bestimmung des Skalenniveaus**

# **B Statistische Maßzahlen eindimensionaler Häufigkeitsverteilungen**

## **1 Vorarbeiten**

# **1.1 Die Konstruktion von statistischen Tabellen**

## **Allgemeine Form einer Häufigkeitstabelle**

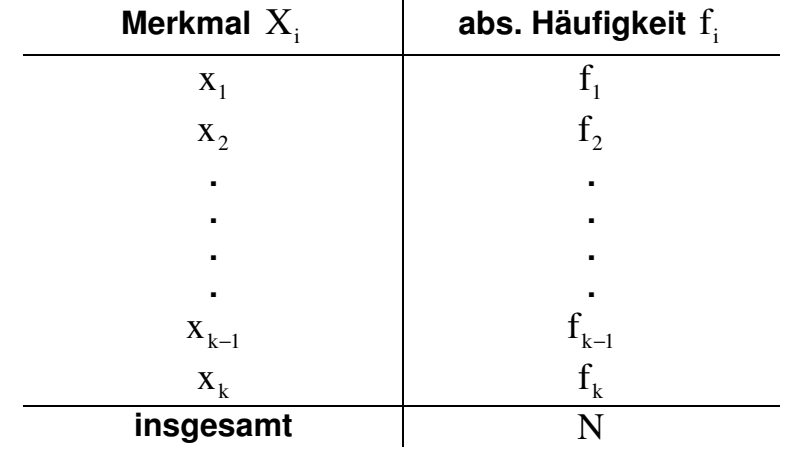

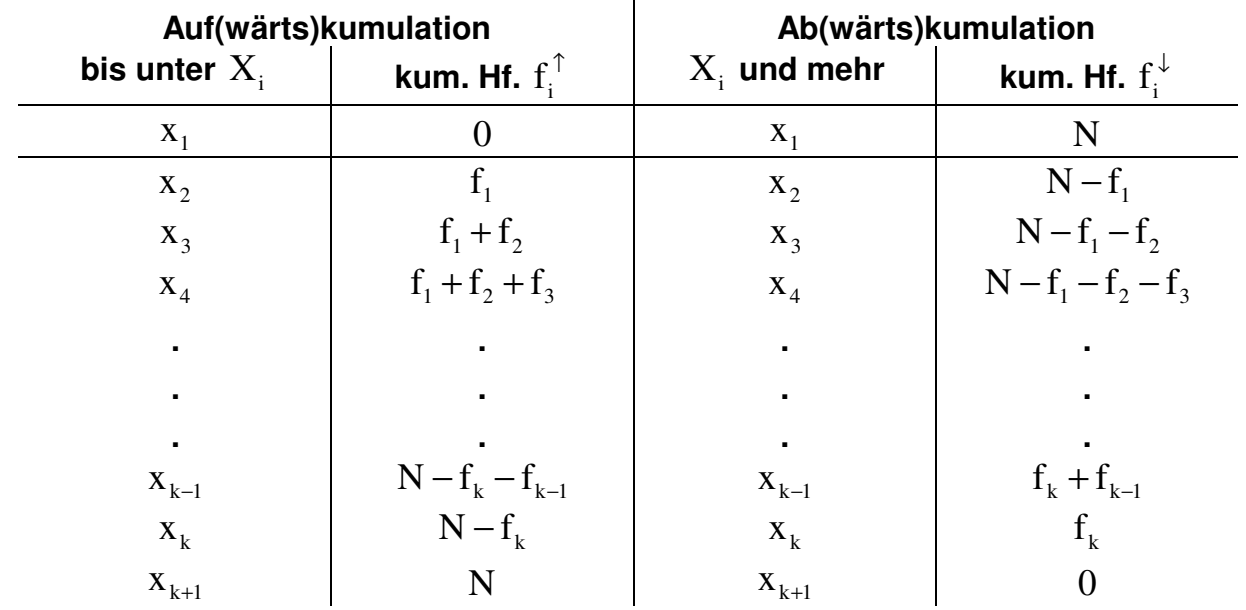

## **Allgemeine Form einer auf- bzw. ab(wärts)kumulierten Häufigkeitsverteilung**

## **1.2 Die Zeichnung statistischer Graphiken**

Bei unterschiedlicher Klassenbreite mit **Häufigkeitsdichten**  $f_i^d$  oder mit  $\mathsf{mod}$ ifizierten Häufigkeitsdichten  $\tilde{\mathsf{f}}_{\mathbf{i}}$  arbeiten!

$$
f_i^d = \frac{f_i}{c_i} \qquad [c_i \text{ (Klassenbreite)} = X_o \text{ (Klassenobergrenze)} - X_u
$$
  
(Klassenuntergrenze) ]  

$$
\tilde{f}_i = \frac{f_i}{c_i} \cdot \tilde{c} \qquad [\tilde{c} = Standardklassenbreite ]
$$

## **1.3 Die statistische Arbeitstabelle**

## **Arbeitstabelle zur Ermittlung der Häufigkeitsdichten**

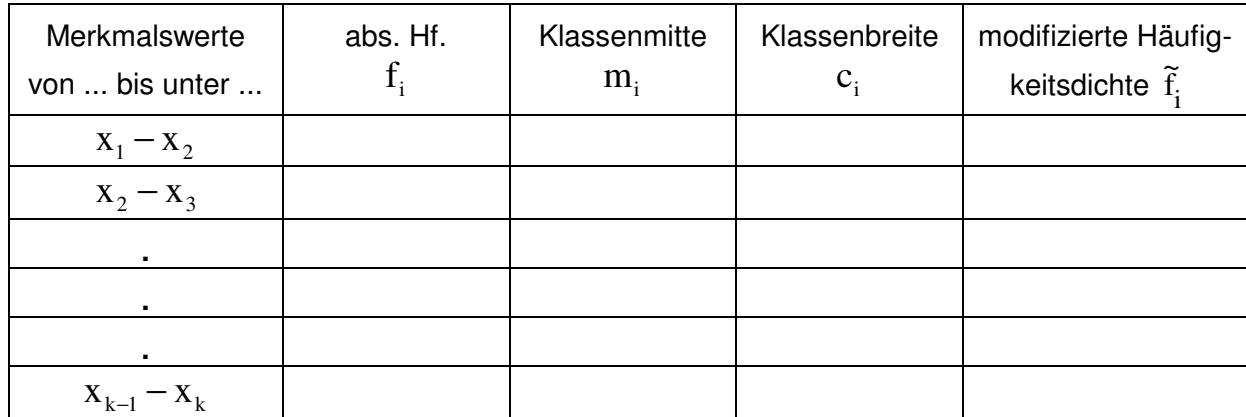

**Arbeitstabelle für die Berechnung statistischer Maßzahlen aus einer klassierten Häufigkeitsverteilung** 

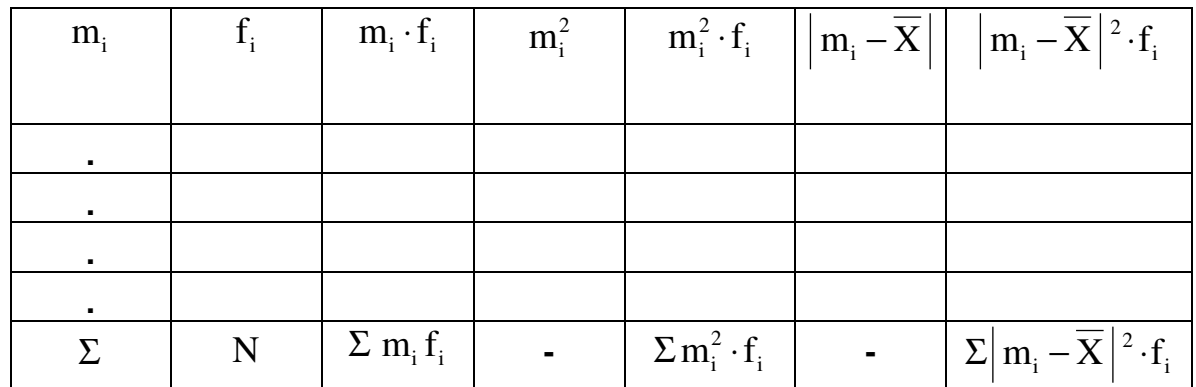

# **2. Maßzahlen der zentralen Tendenz (Mittelwerte)**

## **2.1 Verwendbarkeit der Mittelwerte bei gegebenem Skalenniveau**

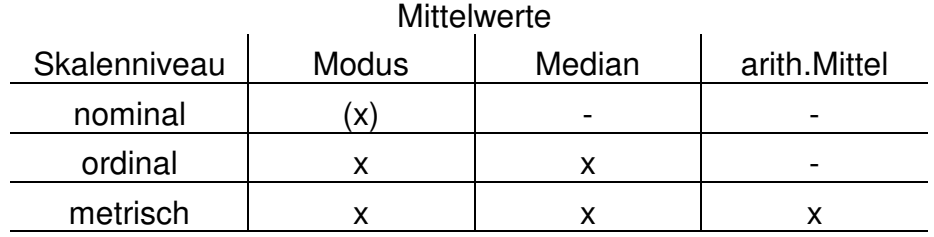

## **2.2 Lagetypische Mittelwerte**

## **2.2.1 Der Modus (häufigster Wert): Mod**

## **bei gruppierten Daten:**

 $Mod = X_i$  bei  $f_i = max$ 

## **bei klassierten Daten:**

## **feinberechneter Modus mit modifizierten Häufigkeitsdichten:**

$$
\text{Mod} = \text{L}_{\text{Mod}} + \text{c}_{\text{Mod}} \cdot \left[ \frac{\widetilde{\text{f}}_{\text{Mod}} - \widetilde{\text{f}}_{\text{Mod}-1}}{2 \widetilde{\text{f}}_{\text{Mod}} - (\widetilde{\text{f}}_{\text{Mod}-1} + \widetilde{\text{f}}_{\text{Mod}+1})} \right]
$$

 $L_{mod}$  = der untere Klassenrand der modalen Klasse

- $c_{\text{mod}}$  = die Klassenbreite der modalen Klasse
- $\tilde{f}_{\text{Mod}}$ = die modifizierte Häufigkeitsdichte der modalen Klasse
- $\tilde{f}_{\text{Mod}}$  -1 <sub>−1</sub> = ie modifizierte Häufigkeitsdichte der, der modalen Klasse vorausgehenden Klasse
- $\tilde{f}_{\text{Mod } + 1}$  = die modifizierte Häufigkeitsdichte der, der modalen Klasse nachfolgenden Klasse
- Anmerkung:  $\overline{\cdot}$  sind nur die Häufigkeitsdichten gegeben, werden die  $\,\widetilde{\mathrm{f}}\!_{\mathrm{i}}\,$  durch d  $f_i^d$  ersetzt
- sind die Klassen gleich breit, werden die  $\tilde{f}_i$  durch  $f_i$  ersetzt Graphische Bestimmung des feinberechneten Modus

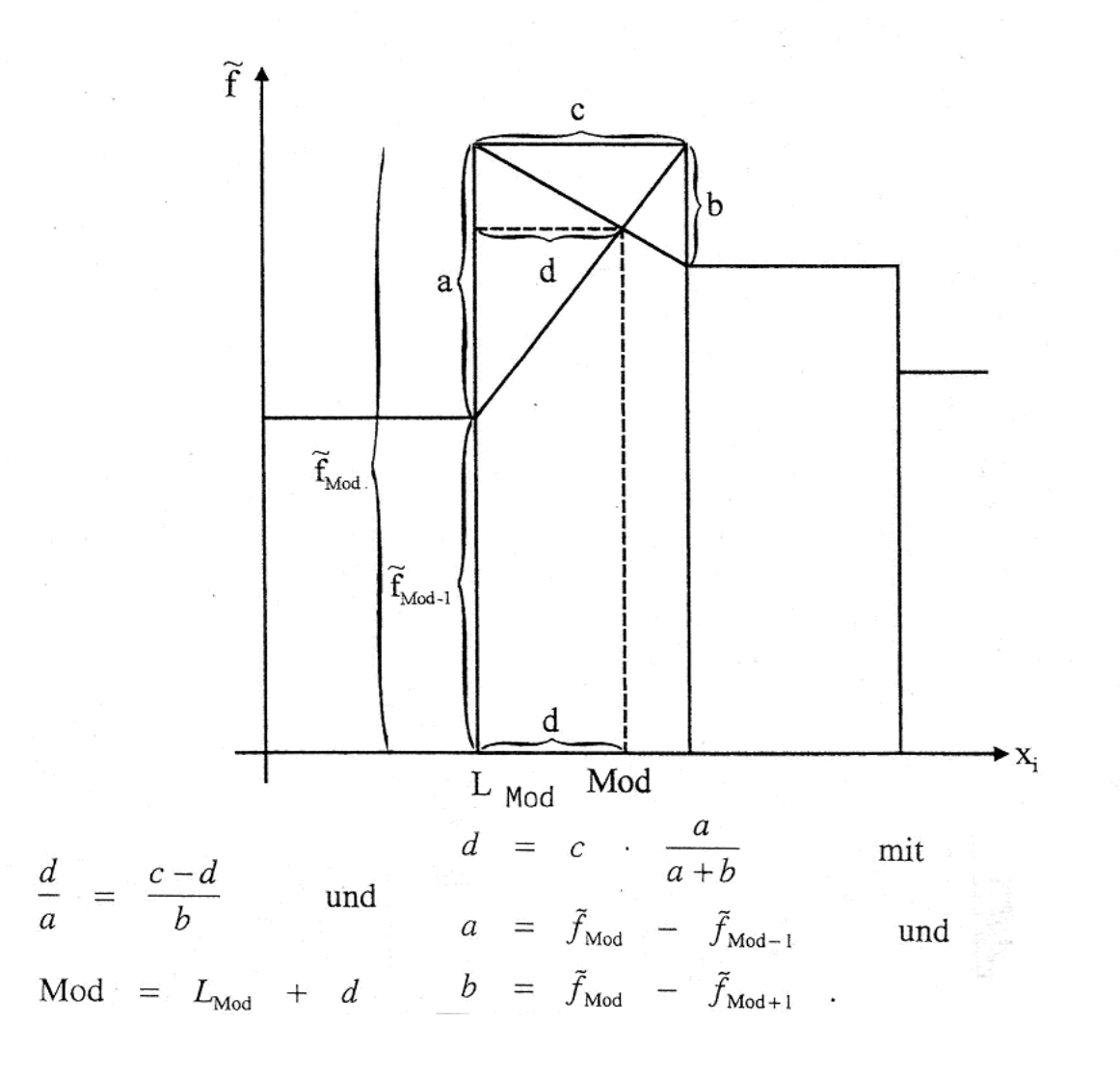

### **2.2.2 Der Median (Zentralwert): Med**

### **bei geordneten Urlistenwerten:**

$$
X_1 \le X_2 \le \dots \dots \le X_N \le X_{N+1} \le \dots \dots X_N
$$

**- für gerade N:** 

$$
X_{\frac{N}{2}} = \text{Wert des } \frac{N}{2} \text{- ten Elements}
$$
  
Med =  $\frac{1}{2} (X_{\frac{N}{2}} + X_{\frac{N}{2}+1})$ 

**- für ungerade N:** 

$$
Med = X_{\frac{N+1}{2}}
$$

feinberechneter Median bei klassierten Daten  $\mathrm{X}_\mathrm{i}(\mathrm{i}=\mathrm{1...k})$ 

$$
Med = L_{Med} + c_{Med} \cdot \left(\frac{\frac{N}{2} - (\Sigma f)_{L_{Med}}}{f_{Med}}\right)
$$

Hinweis: mit aufkumulierten Häufigkeiten arbeiten

 $L_{\text{Med}}$  = unterer Klassenrand der medianen Klasse (d.h. der Klasse, die den Median enthält)

 $C_{Med}$  = Klassenbreite der medianen Klasse

N = Anzahl der Fälle

 $\big(\Sigma \mathrm{f} \big)_{\mathrm{L}_{\mathrm{Med}}}$  = Summe der Häufigkeiten in allen Klassen, die kleiner als die mediane

## Klasse sind

 $f_{Med}$  = absolute Häufigkeit der medianen Klasse

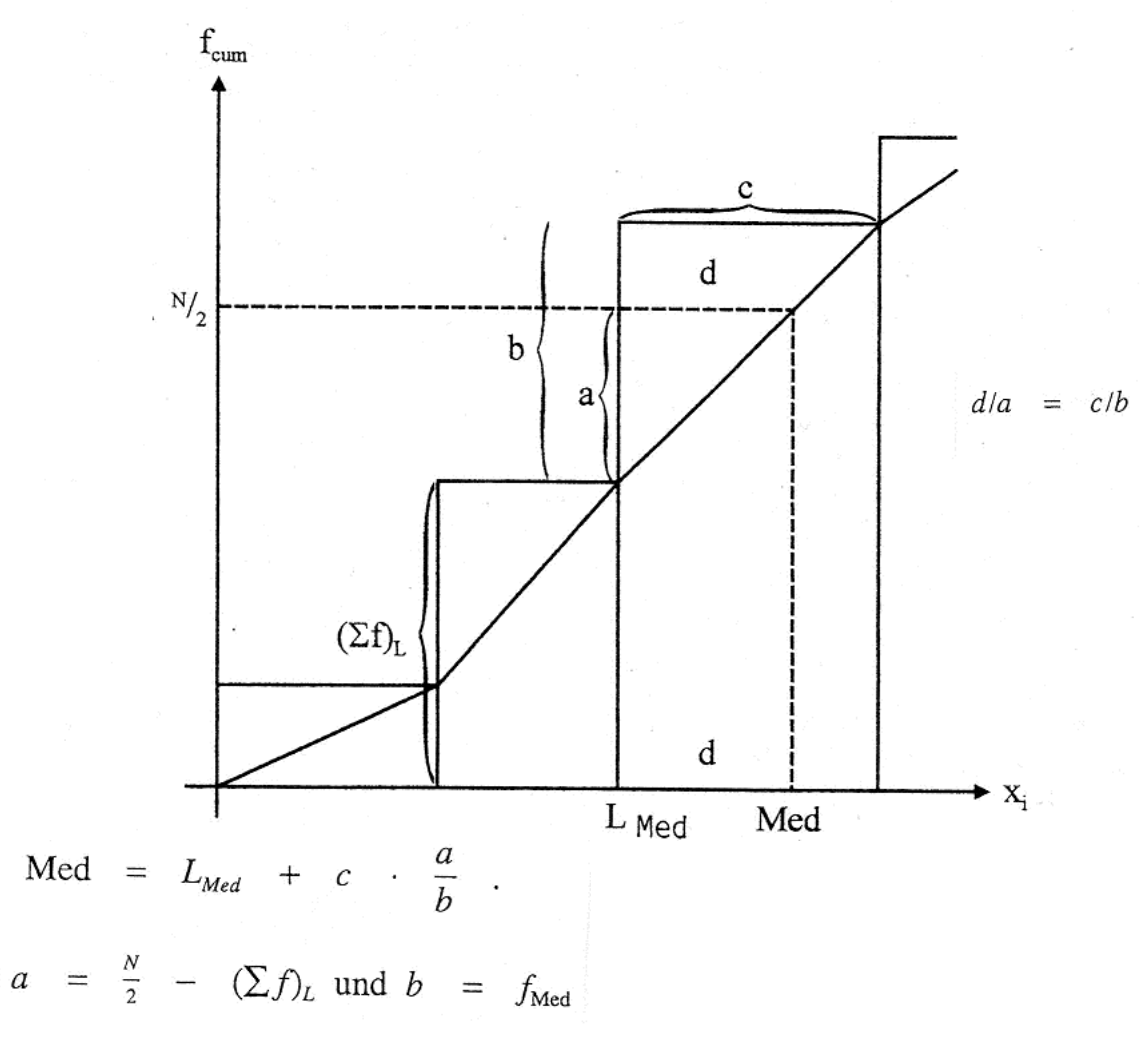

Graphische Bestimmung des feinberechneten Medians

**2.3 Rechnerische Mittelwerte** 

# **2.3.1 Das Arithmetische Mittel:** X

**bei Urlistenwerte:** 

$$
\overline{X} = \frac{1}{N} \sum_{i=1}^{N} X_i
$$

N = Anzahl der Fälle

Anmerkung: wichtige Eigenschaft von  $\overline{X}$ :  $\Sigma(X_i - \overline{X}) = 0$ 

# **bei gruppierten Daten:**

$$
\overline{X} = \frac{1}{N} \sum_{i=1}^{g} X_i \cdot f_i \qquad \qquad f_i = \text{Häufigkeit}; \quad \ \ N = \sum_{i=1}^{g} f_i
$$

# **bei klassierten Daten**  $X_i = m_i (i = 1...k)$

$$
\overline{X} = \frac{1}{N} \sum_{i=1}^{k} m_i \cdot f_i
$$
\n
$$
m_i = Klassen{insert} \quad (i = 1, 2, \dots, k), \ m_i = \frac{X_o + X_u}{2},
$$
\n
$$
X_o = Klassenobergrenze, \ X_u = Klassenuntergrenze
$$

Anmerkung: Die beiden ersten Berechnungsformeln führen zu identischen und exakten Werten; Das  $\overline{\mathrm{X}}$  aus klassierten Werten weicht i.d.R. davon ab. Es ist der ungenauere Wert und deshalb nur zu verwenden, wenn die Urlistenwerte oder die gruppierten Daten nicht verfügbar sind.

# **2.3.2 Das Harmonische Mittel:**  $\overline{X}_h$

$$
\overline{X}_{h} = \frac{N}{\frac{1}{X_{1}} + \frac{1}{X_{2}} + \dots + \frac{1}{X_{N}}}
$$

# **2.3.3 Das Quadratische Mittel:** X<sup>q</sup>

$$
\overline{X}_q = \sqrt{\frac{1}{N}\sum_{i=1}^N X_i^2}
$$

**bei gruppierten Daten:**

$$
\overline{X}_q = \sqrt{\frac{1}{N} \sum_{i=1}^{g} X_i^2 \cdot f_i}
$$

**bei klassierten Daten:** 

$$
\overline{X}_q = \sqrt{\frac{1}{N}\sum_{i=1}^k m_i^2 \cdot f_i}
$$

# 2.3.4 Das Geometrische Mittel:  $\overline{\mathrm{X}}_{\mathrm{g}}$

$$
\overline{X}_g = \sqrt[N]{X_1.X_2........X_N} \longrightarrow \text{in logarithmischer Schreibweise: } \log \overline{X}_g = \frac{1}{N} \sum_{i=1}^N \log X_i
$$

**bei gruppierten Daten:**

$$
\overline{X}_g = \sqrt[N]{X_1^{f_1}.X_2^{f_2}.....X_g^{f_g}} \ \to \text{in logarithmischer Schreibweise: } \ \log \overline{X}_g = \frac{1}{N}\sum_{i=1}^g f_i \log X_i
$$

### **Berechnung der durchschnittlichen Zuwächse:**

Der Wachstumskoeffizienten (Wachstumsfaktor) y<sub>i</sub> ist das Verhältnis aufeinander folgender Jahreswerte  $\, {\rm Y}_i^{} \colon$ 

$$
y_i = \frac{Y_i}{Y_{i-1}} = 1 + w_1
$$

Die Wachstumsrate  $i = Y_i$ w  $=\frac{Y_i - Y_{i-1}}{Y_i}$ 

Der durchschnittliche Wachstumskoeffizient (Wachstumsfaktor):  $\overline{\mathrm{Y}} \; (\equiv \overline{\mathrm{X}}_\mathrm{g})$ 

 $i-1$  $i \longrightarrow i-1$ 

−

 $Y_i - Y_i$ 

$$
\overline{y} = \sqrt[N]{y_1 \cdot y_2 \cdot \dots \cdot y_N} = \sqrt[N]{Y_N / Y_0}
$$

**Die durchschnittliche Wachstumsrate:** w

$$
\overline{w} = \overline{y} - 1 = \sqrt[N]{Y_N / Y0} - 1
$$
 vgl.:

**Zinseszinsformel:**  $Y_N = (1 + \overline{w})^N \cdot Y_{o}$ 

### **3 Maßzahlen der Streuung (Dispersionsparameter)**

## **3.1 Lagetypische Streuungsmaße**

**3.1.1 Die Spannweite:** S

**bei gruppierten Daten:** 

$$
S = X_g - X_1
$$

# **3.1.2 Der (Inter-) Quartilsabstand:** QA

 $QA = Q_{III} - Q_{I}$ 

 $Q_{I}$  = erstes Quartil,  $Q_{III}$  = drittes Quartil

Anmerkung: In diesem Bereich liegen die mittleren 50 % der Werte

## **Bestimmung der Quartile bei geordneten Urlistenwerten**  $X_i$  ( $i = 1...N$ )

Segmentierung der Verteilung in 4 gleich umfangreiche Blöcke

| Das 1. Quartil                                   | Das 2. Quartil                                    | Das 3. Quartil                                       |
|--------------------------------------------------|---------------------------------------------------|------------------------------------------------------|
| $X_{\frac{N}{4}} \leq Q_{I} < X_{\frac{N}{4}+1}$ | $X_{\frac{N}{2}} \leq Q_{II} < X_{\frac{N}{2}+1}$ | $X_{\frac{3N}{4}} \leq Q_{III} < X_{\frac{3N}{4}+1}$ |

Anmerkung: Diese Indizierung gilt bei durch 4 teilbarem N . Ist N nicht durch 4 teilbar, ergeben sich die Indexwerte aus den abgerundeten Quotienten im Index.

### **Feinberechnung der Quartile bei klassierten Daten:**

$$
Q_{1} = L_{Q_{I}} + c_{Q_{I}} \cdot \left(\frac{\frac{N}{4} - (\Sigma f)_{L_{Q_{I}}}}{f_{Q_{I}}}\right) \qquad \text{Med} = Q_{II} = L_{\text{Med}} + c_{\text{Med}} \cdot \left(\frac{\frac{N}{2} - (\Sigma f)_{L_{\text{Med}}}}{f_{\text{Med}}}\right)
$$

$$
Q_{III} = L_{Q_{III}} + c_{Q_{III}} \cdot \left( \frac{\frac{3N}{4} - (\Sigma f)_{L_{Q_{III}}}}{f_{Q_{III}}} \right)
$$

Anmerkung: (Symbole analog 2.2.2)

# **3.1.3 Der Semiquartilsabstand:** (SQA)

$$
SQA = \frac{Q_{\rm III} - Q_{\rm I}}{2}
$$

Anmerkung: SQA drückt den durchschnittlichen Abstand des Medians von den Quartilen aus.

#### **3.1.4 Die Kelly- Range**

Segmentierung der Verteilung in 10 gleich umfangreiche Blöcke analog 3.1.2

 $\rightarrow$  Dezentile  $D_1 ... D_9$ 

Kelly – Range =  $D_9 - D_1$ 

Anmerkung: In diesem Bereich liegen die mittleren 80 % der Werte

## **3.2 Rechnerische Streuungsmaße**

#### **3.2.1 Die Mittlere Absolute Abweichung: MA**

**bei Urlistenwerten**  $X_i$  ( $i = 1...N$ )

$$
MA = \frac{1}{N} \sum_{i=1}^{N} \left| X_i - \overline{X} \right|
$$

Anmerkung:  $(\overline{X}$  vgl. 2.3.1)

**bei gruppierten Daten:**

 $i = \mathbf{A} \mid \mathbf{I}_i$ g  $i = 1$  $X_i - X$   $\cdot$  f N  $\text{MA} = \frac{1}{N} \sum_{i=1}^{N} |X_i - \overline{X}|$ . =

**bei klassierten Daten:** 

$$
MA = \frac{1}{N} \sum_{i=1}^{k} |m_i - \overline{X}| \cdot f_i
$$

Anmerkung: m<sub>i</sub> vgl. 2.3.1

# **3.2.2 Die Mittlere Quadratische Abweichung (Varianz);** VAR(X)

# **bei Urlistenwerten:**

$$
VAR(X) = \frac{1}{N} \sum_{i=1}^{N} (X_i - \overline{X})^2
$$
  
Rechenformel : 
$$
VAR(X) = \frac{1}{N} \sum_{i=1}^{N} X_i^2 - \overline{X}^2
$$

## **bei gruppierten Daten:**

$$
VAR(X) = \frac{1}{N} \sum_{i=1}^{g} (X_i - \overline{X})^2 f_i
$$
  
Rechenformel : 
$$
VAR(X) = \frac{1}{N} \sum_{i=1}^{g} X_i^2 \cdot f_i - \overline{X}^2
$$

# **bei klassierten Daten:**

$$
VAR(X) = \frac{1}{N} \sum_{i=1}^{k} (m_i - \overline{X})^2 f_i
$$

Rechenformel : 
$$
VAR(X) = \frac{1}{N} \sum_{i=1}^{k} m_i^2 \cdot f_i - \overline{X}^2
$$

# $\mathbf{3.2.3}$  Die Standardabweichung:  $\mathbf{s}_\mathrm{x}$

$$
s_x = \sqrt{VAR(X)}
$$

# **4 Relative Streuung und Schiefe der Verteilung**

# **4.1 Die Relative Streuung / der Variationskoeffizient: V**

$$
V = \frac{s}{\overline{X}}
$$

Anmerkung: zum Vergleich von Streuungen unterschiedlicher Verteilungen in zeitlicher oder regionaler Hinsicht; oft in Prozent. Drückt den Betrag der Standardabweichung in Prozent des Betrags des Mittelwertes aus.

# **4.2 Schiefemaße**

# **4.2.1 Graphische Darstellung symmetrischer und schiefer Verteilungen**

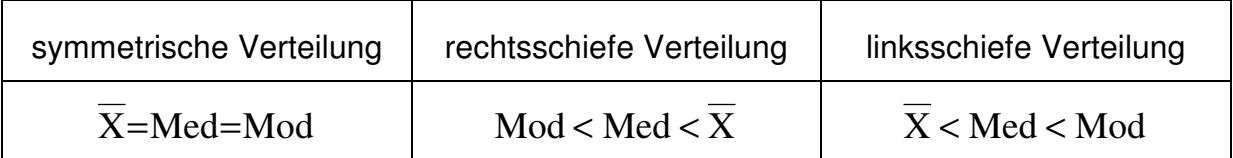

Anmerkung: die Verteilungen weisen gleiche arithmetischen Mittel und gleiche Standardabweichungen auf, sind aber von unterschiedlicher Gestalt.

# **4.2.2 Das Schiefemaß nach Pearson: PSM**

$$
PSM = \frac{\overline{X} - Mod}{s}
$$

Anmerkung: PSM =  $0 \rightarrow$  Verteilung: symmetrisch  $PSM > 0 \rightarrow$  Verteilung: rechtsschief  $PSM < 0 \rightarrow$  Verteilung: linksschief

# **5 Konzentrationsmaße**

## **5.1 Relative Konzentration**

geordnete  $\mathrm{X_i}$  bei aufsteigenden Merkmalsausprägungen  $\mathrm{X_i}$   $\leq$   $\mathrm{X_2}$   $\leq$   $...$   $\mathrm{X_N}$ (bzw.  $X_g$  oder)

### **5.1.1 Die Lorenzkurve**

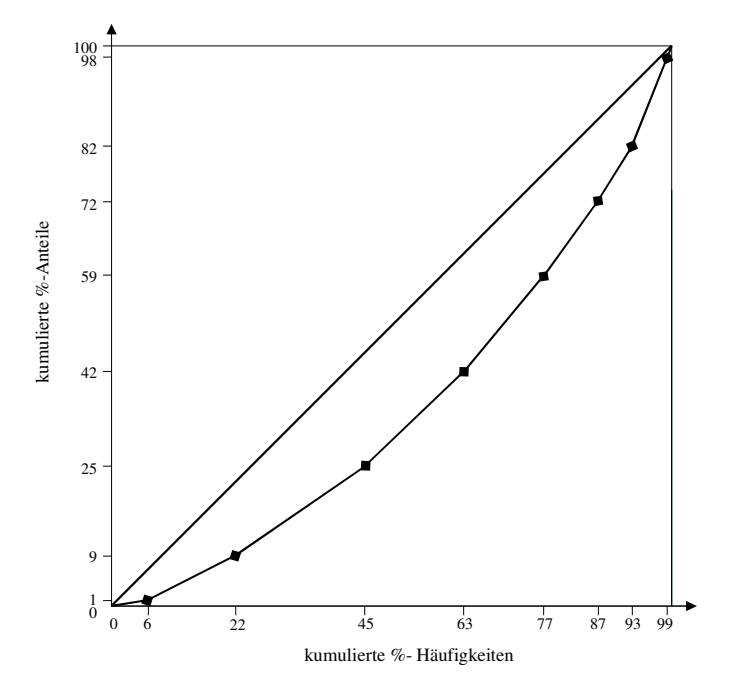

**Abb. 6.2: Lorenz-Kurve der Einkommenskonzentration**

Anmerkung: Die Lorenzkurve beschreibt, welcher Anteil des Merkmalsgesamtbetrages  $(h_i^{\mathcal{G}\uparrow})$ i  $\hat{p}$ ) auf einen vorgegebenen Anteil  $(f_i^{\mathscr{G} \uparrow})$ i  $\hat{ }$ ) der, der Größe nach geordneten Merkmalsträger entfällt. Je größer die Fläche K desto größer die Konzentration. Bei Gleichverteilung fällt die Kurve mit der Diagonalen zusammen.

### **Arbeitstabelle zur Lorenzkurve und zum Gini-Koeffizienten für klassierte Daten**

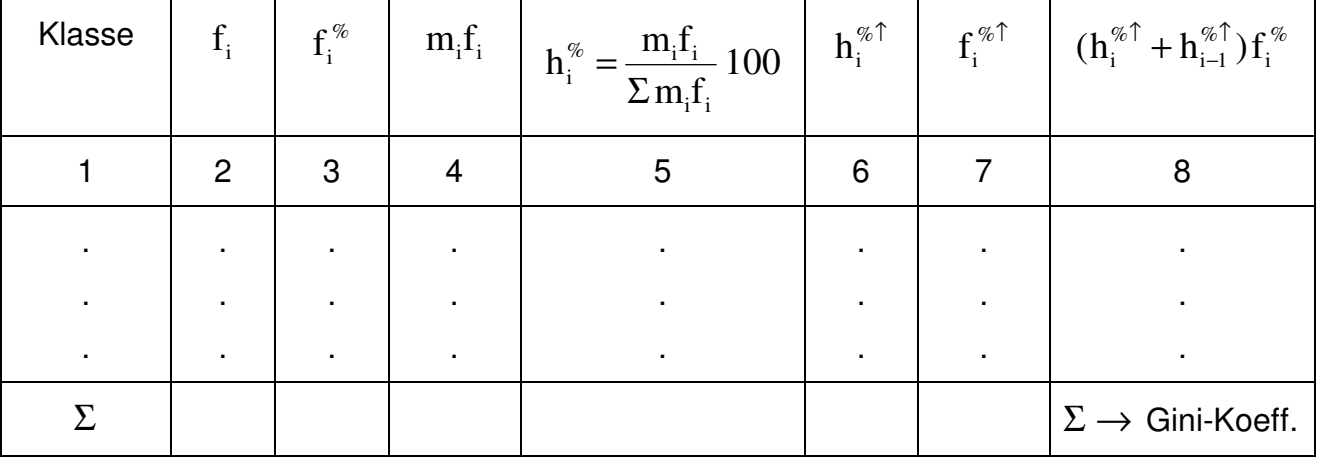

Anmerkungen zum Berechnen und Zeichnen der Lorenzkurve:

Bei gruppierten Daten werden für Spalte 4 die Summen der Merkmalsbeträge der einzelnen Klassen herangezogen.

 $h_i^{\% \uparrow}$  = Ordinatenwerte der Lorenzkurve;  $f_i^{\% \uparrow}$  = Abszissenwerte der Lorenzkurve

### **5.1.2 Der Gini-Koeffizient: G**

$$
G = 1 - \sum_{i=1}^{k} f_i \left( h_i^{\dagger} + h_{i-1}^{\dagger} \right) = 1 - \frac{\sum f_i^{\%} (h_i^{\% \uparrow} + h_{i-1}^{\% \uparrow})}{10000}
$$

Anmerkung: Da die Summe aus Spalte 8 der Arbeitstabelle auf den Prozentwerten der Spalten 6 und 7 beruht, muss sie 2 mal um den Faktor 100 gekürzt werden ( $\rm f$ <sup>'</sup> bzw. h $\,$  sind die relativen,  $f^{\,\%}$  bzw.,  $h^{\,\%}$  die prozentualen Häufigkeiten).

#### **5.2 Absolute Konzentration**

geordnete  $\mathrm{X_i}$  bei abfallenden Merkmalsausprägungen  $\mathrm{X_i}$   $\geq$   $\mathrm{X_j}$   $\mathrm{X_j}$   $\mathrm{...}$   $\geq$   $\mathrm{X_N}$ 

### **5.2.1 Die Konzentrationsrate:** C

für die r größten Merkmalsträger des geordneten Merkmals  $X_i$  ( $i = 1...N$ ) mit  $X_1 \geq X_2 \geq X_3 \geq \ldots \geq X_r \geq \ldots \geq X_N$ 

$$
C=\mathop{\textstyle \sum}_{i=1}^r\,h_i\ \ ,\ \, \text{mit:}\,\,
$$

 $h_i$  = Merkmalsanteil des Objekts:

$$
h_i = \frac{X_i}{\sum\limits_{i=1}^{N} X_i}
$$

# **5.2.2 Die Konzentrationskurve**

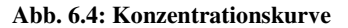

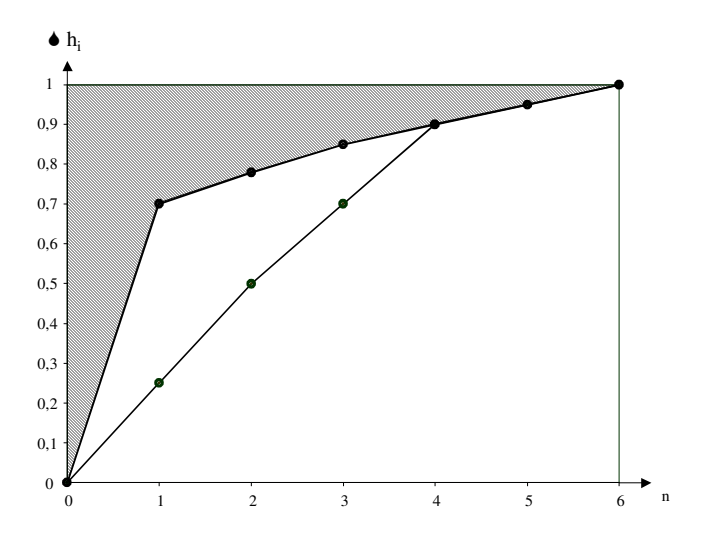

# **5.2.3 Der Rosenbluth- Index:** C<sub>R</sub>

$$
C_{R} = \frac{1}{2\sum_{i=1}^{N} i \cdot h_{i} - 1}
$$
  
Eigenschaft:  $\frac{1}{N} \le C_{R} \le 1$ ,  $C_{R} = 1$  bei maximaler Konzentration;  $C_{R} = \frac{1}{N}$  bei Gleichverteiluna

verteilung

# **5.2.4 Der Herfindahl-Index:** C<sub>H</sub>

$$
\boldsymbol{C}_H=\sum_{i=1}^N\boldsymbol{h}_i^2
$$

Eigenschaft,  $C_H = 1$  bei maximaler Konzentration; N 1  $C_{\rm H} = \frac{1}{N}$  bei Gleichverteilung

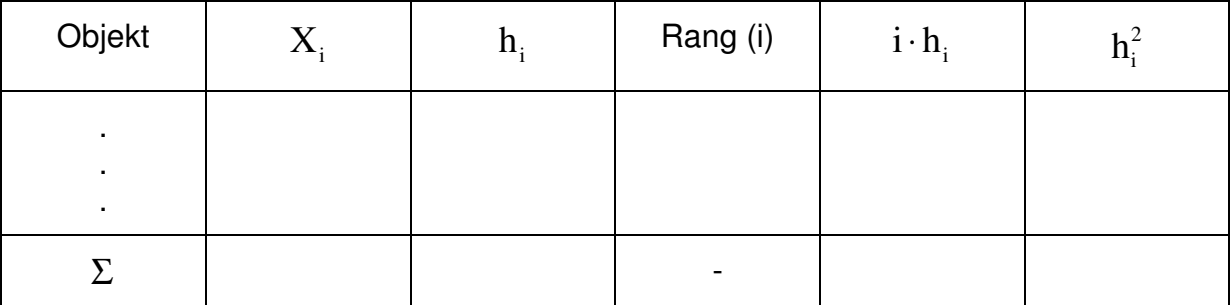

# Arbeitstabelle zur Berechnung von  $\mathbf{C}_\mathrm{R}$  und  $\mathbf{C}_\mathrm{H}$

Anmerkung: Wenn  ${\rm X}$  und s (Standardabweichung) gegeben, lässt sich  ${\rm C}_{_{\rm H}}$  über den Variationskoeffizienten V mit der Formel

N  $V^2 + 1$  $\mathcal{C}_{0}^{(n)}$ 2 H +  $=\frac{V+1}{V}$  berechnen.

- **C Statistische Maßzahlen zweidimensionaler Häufigkeitsverteilungen**
- **5 Vorarbeiten**

# **6.1 Formaler Aufbau einer zweidimensionalen Häufigkeitstabelle**

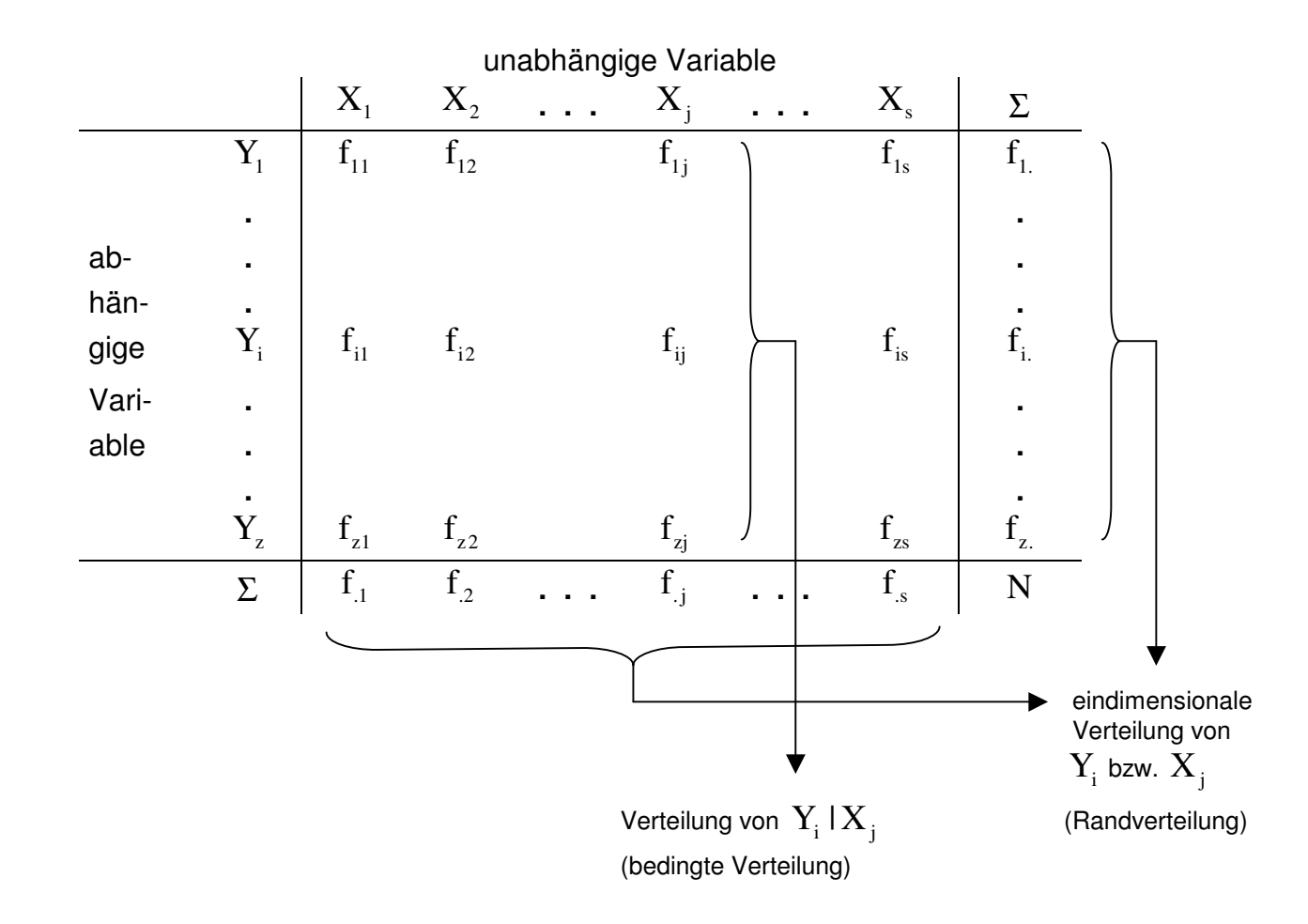

# **6.2 Graphische Darstellung bedingter relativer/prozentualer Häufigkeiten**

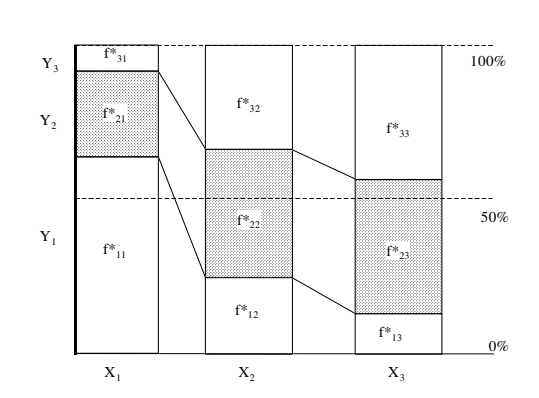

Abb. 7.1: Graphische Darstellung bedingter relativer Häufigkeiten

# **7 Sätze zur Statistischen Unabhängigkeit**

**Satz 1:** zwei Variablen  $Y_i$  ( $i = 1...2$ ) und  $X_j$  ( $j = 1...s$ ) sind statistisch unabhängig, wenn:

$$
f'(Y_i | X_1) = f'(Y_i | X_2) = ... f'(Y_i | X_s)
$$
  

$$
\frac{f_{i1}}{f_1} = \frac{f_{i2}}{f_2} = \frac{f_{is}}{f_s}
$$

**Satz 2:** Zwei Variablen  $Y_i$  und  $X_i$  sind statistisch unabhängig, wenn:

$$
f'(Y_i | X_j) = f'(Y_i)
$$

$$
\frac{f_{ij}}{f_{.j}} = \frac{f_{.i}}{N}
$$

**Satz 3:** Die relative Häufigkeit des gemeinsamen Auftretens zweier Variablen  $Y_i$  und  $\boldsymbol{\mathrm{X}}_{\mathfrak{j}}$  ist:

$$
f'(Y_i, X_j) = f'(Y_i | X_j) \cdot f'(X_j)
$$
  

$$
\frac{f_{ij}}{N} = \frac{f_{ij}}{f_{.j}} \cdot \frac{f_{.j}}{N}
$$

Satz 4: Die relative Häufigkeit des gemeinsamen Auftretens zweier Variablen Y<sub>i</sub> und  $\mathrm{X}^{\vphantom{\dagger}}_{\mathrm{j}}$  bei Unabhängigkeit ist:

$$
f'(Y_i, X_j) = f'(Y_i) \cdot f'(X_j)
$$
  

$$
\frac{f_{ij}}{N} = \frac{f_i}{N} \cdot \frac{f_j}{N}
$$

unter der obigen Bedingung gilt deshalb:

$$
f_{_{ij}}\,=\,\frac{f_{_{i\cdot}}\cdot f_{_{\cdot j}}}{N}
$$

## **8 Zusammenhangsmaße für nominalskalierte Daten**

8.1 Maßzahlen auf Basis von Chi-Quadrat  $(\chi^2)$ 

**8.1.1 Definition von**  $\chi^2$ 

$$
\chi^2=\sum_{b,e=1}^{z\cdot s}\!\!\frac{\left(f^{}_b-f^{}_e\right)^{\!2}}{f^{}_e}
$$

Anmerkungen:

z = Anzahl der Zeilen  $s =$  Anzahl der Spalten  $f<sub>b</sub>$  = absolute Häufigkeiten der Kontingenztabelle (b = 1...z ⋅s)  $f_e$  = absolute Häufigkeiten der Indifferenztabelle  $(e=1...z \cdot s)$ 

# **8.1.2 Häufigkeiten der Indifferenztabelle**

Eine beliebige Zelle  $f_{ij}$  in der Indifferenztabelle wird wie folgt ermittelt:

$$
f_{ij} = \frac{f_i \cdot f_{\cdot j}}{N} \quad N = \text{Anzahl der Fälle}; \ \ i : Zeilenindex; \ j : Spaltenindex
$$

Hinweis: -  $\chi^2$  niemals auf der Basis von prozentualen Häufigkeiten berechnen!

- Die Anzahl der Freiheitsgrade (FG) einer Indifferenztabelle beträgt:  $FG = (z-1) \cdot (s-1)$
- $\chi^2$  variiert direkt mit N, daher ist es sinnvoll eine der folgenden, normierten Maßzahlen zu verwenden.

# **8.1.3 Verkürztes Rechenverfahren für eine 2 x 2 Felder-Tabelle**

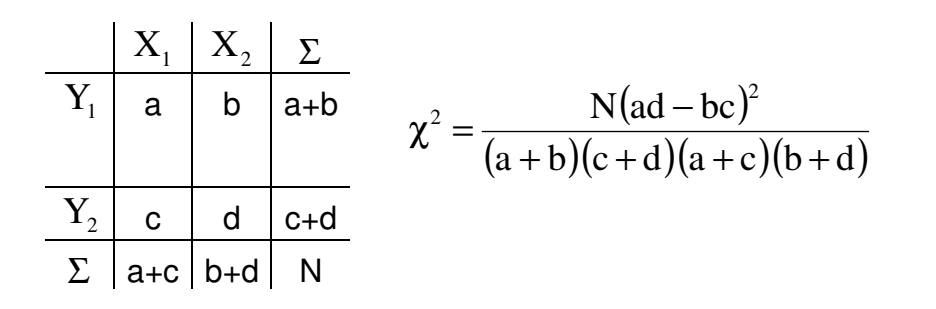

## **8.1.4 Der Phi-Koeffizient (**ϕ**)**

$$
\varphi = \sqrt{\frac{\chi^2}{N}}
$$

Anmerkungen: 1)  $0 \le \varphi = \le 1$  für 2 x 2 Tabelle 2) u.U. 1< ϕ für größere Tabelle

## **8.1.5 Cramers V**

$$
V = \sqrt{\frac{\chi^2}{N \cdot min(z-1, s-1)}}
$$

Anmerkung:  $0 \le V \le 1$ 

# **8.1.6 Der Kontingenzkoeffizient von Pearson ( C )**

$$
C = \sqrt{\frac{\chi^2}{\chi^2 + N}}
$$

Anmerkung:  $0 \leq C \leq C_{\text{max}} \leq 1$ 

$$
C_{\text{max}} = \sqrt{\frac{z-1}{z}}
$$
 für quadratische Tabellen

$$
C_{\text{max}} = \frac{1}{2} \left( \sqrt{\frac{z-1}{z}} + \sqrt{\frac{s-1}{s}} \right)
$$
 für rechteckige Tabellen

Hinweis: für kleinere Tabellen  $\mathrm{C}_{\mathrm{max}}$  < 1

In diesem Fall empfiehlt sich die Verwendung des **korrigierten Kontingenzkoeffizienten**:

$$
C_{\text{korr}} = \frac{C}{C_{\text{max}}}
$$

Anmerkung:  $0 \leq C_{\text{korr}} \leq 1$ 

# **8.2 Die Maße der prädiktiven Assoziation von Goodman und Kruskal**  (PRE- Maße "Lambda") Anmerkung: PRE = proportional reduction of error

# 8.2.1 λ<sub>y</sub> - Asymmetrisch ( y = abhängige Variable)

$$
\lambda_{y=f(x)} = \frac{F_1 - F_2}{F_1}
$$
  
\n
$$
0 \le \lambda_{y=f(x)} \le 1
$$
  
\n
$$
F_1 = N - \max(f_{i.}) \; ; \; F_2 = \sum_{j=1}^{s} [f_{j.} - \max(f_{i.})]
$$

# **8.2.2**  $\lambda_{\mathbf{x}}$ - Asymmetrisch ( x = abhängige Variable)

$$
\lambda_{x=f(y)} = \frac{F_1^* - F_2^*}{F_1^*}
$$
  
\n
$$
F_1^* = N - \max(f_{.j}) \; ; \; F_2^* = \sum_{i=1}^{z} [f_i - \max(f_{ij})]
$$

# **8.2.3**  $\lambda$  **- Symmetrisch**  $x \leftrightarrow y$

$$
\lambda_{\text{sym}} = \frac{F_1 + F_1^* - \left(F_2 + F_2^*\right)}{F_1 + F_1^*}
$$

## **9 Zusammenhangsmaße für ordinal skalierte Daten**

## **9.1 Konkordenzmaße (Maße des Paarvergleichs)**

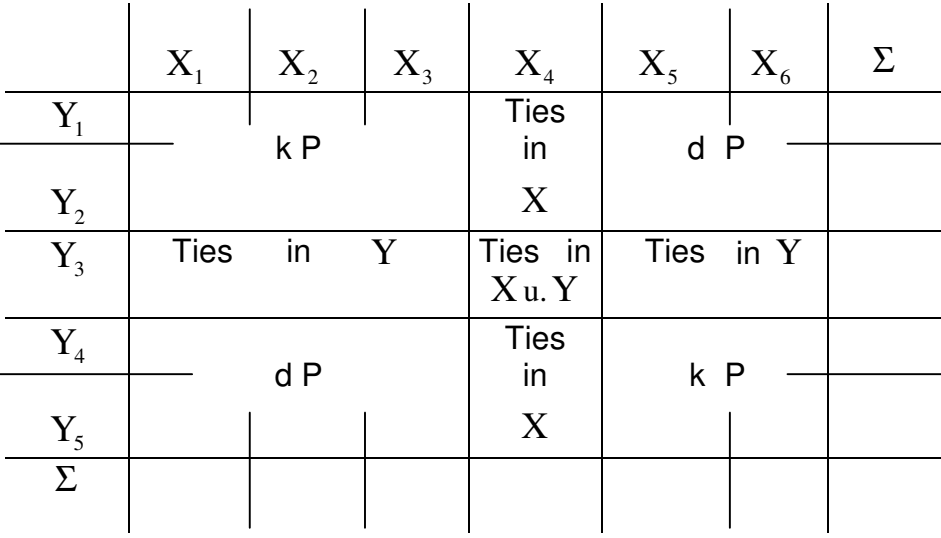

# **9.1.1 Kendalls Tau-a: τ** $_{\textrm{\tiny{a}}}$

$$
\tau_{\rm a} = \frac{N_{\rm k} - N_{\rm d}}{N_{\rm p}}
$$

Anmerkung:

$$
N_p = \text{Anzahl aller möglichen Paare}; N_p = \frac{N(N-1)}{2}
$$

 $N_k$  = Anzahl der konkordanten Paare

 $N_d$  = Anzahl der diskordanten Paare

Hinweis: geeignet für Daten, die keine Ties enthalten, nur dann gilt der Wertebereich  $-1 \leq \tau_a \leq +1$ 

# **9.1.2 Kendalls Tau-b: τ<sub>ь</sub>**

$$
\tau_{\text{b}} = \frac{N_{\text{k}} - N_{\text{d}}}{\sqrt{(N_{\text{k}} + N_{\text{d}} + T_{\text{x}})}\sqrt{(N_{\text{k}} + N_{\text{d}} + T_{\text{y}})}}
$$

Anmerkung:  $\rm T_{\rm X}$  = Anzahl der Ties in  $\rm X$  $T_Y$  = Anzahl der Ties in Y

Hinweis:  $-1 \leq \tau_b \leq +1$ - nur bei quadratischen Tabellen max 1 - symmetrisch

# **9.1.3 Kendalls Tau-c: τ** $_c$

$$
\tau_c = \frac{N_k - N_d}{\frac{1}{2}N^2 \left(\frac{m-1}{m}\right)}
$$

Anmerkung: m = Minimum von z und s;

- Hinweis:  $-1 \leq \tau_c \leq +1$ 
	- symmetrisch
	- für rechteckigeTabellen:

**9.1.4 Somers d - asymmetrisch**  $[y = f(x)]$ 

$$
d_{y=f(x)} = \frac{N_k - N_d}{N_k + N_d + T_y}
$$

Hinweis:  $Y = Zeilenvariable, X = Spalten variable$  - für Tabellen beliebiger Größe  $-1 \leq d \leq +1$ 

# **9.1.5 Somers d - asymmetrisch**  $\begin{bmatrix} x = f(y) \end{bmatrix}$

$$
d_{x=f(y)} = \frac{N_{k} - N_{d}}{N_{k} + N_{d} + T_{x}}
$$

- Hinweis:  $X = Zeilenvariable, Y = Spalten variable$  - für Tabellen beliebiger Größe
	- $-1 \le d \le +1$

### **9.1.6 Somers d -symmetrisch**

$$
d_{sym} = \frac{N_{k} - N_{d}}{N_{k} + N_{d} + \frac{1}{2}(T_{y} + T_{x})}
$$

Hinweis: - symmetrische Beziehung

 - für Tabellen beliebiger Größe  $-1 \le d_{\rm com} \le +1$ 

$$
\mathbf{S}_{\mathbf{S}}^{\mathbf{m}}
$$

# **9.1.7 Gamma von Goodman und Kruskal** (γ)

$$
\gamma = \frac{N_{\rm k} - N_{\rm d}}{N_{\rm k} + N_{\rm d}}
$$

Hinweis: - für Tabellen beliebiger Größe

- ignoriert Ties, auch wenn diese gegen einen Zusammenhang sprechen.

$$
-1 \leq \gamma \leq +1
$$

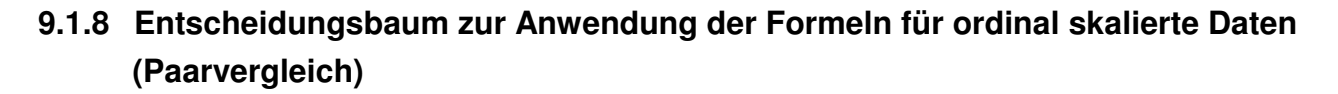

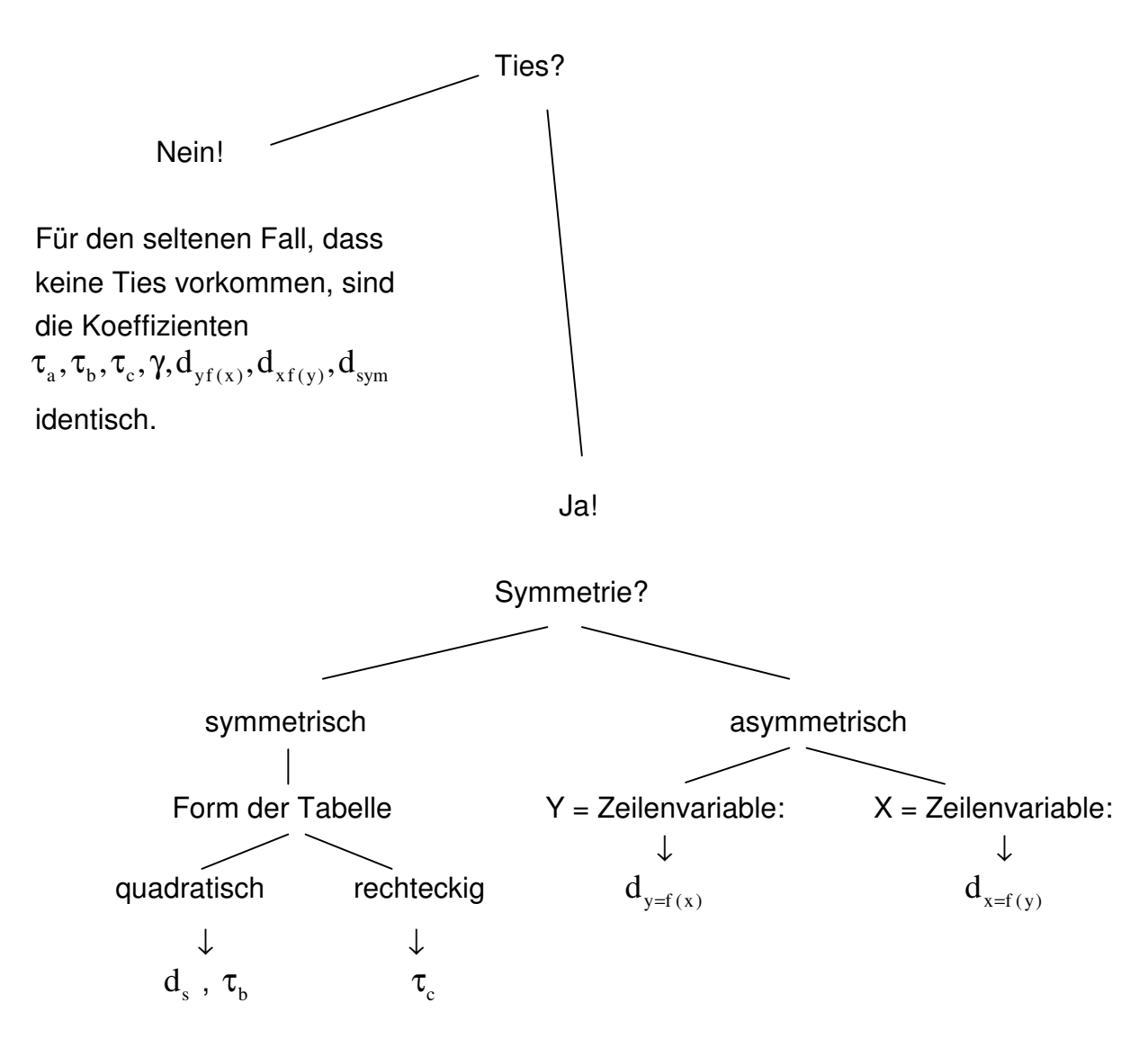

Hinweis: allg. gilt  $\tau_{\scriptscriptstyle a} \leq \tau_{\scriptscriptstyle b} ... d_{\scriptscriptstyle sym} \leq \gamma$ 

# 9.2 Der Spearmansche Rangkorrelationskoeffizient: r<sub>s</sub>

$$
r_{s} = 1 - \frac{6\sum d_{i}^{2}}{N(N^{2} - 1)}
$$

Anmerkung: N - Anzahl der rangplazierten Untersuchungseinheiten,  $d_i$ 

 - Differenz zwischen den Rangplätzen, die die i-te Untersuchungseinheit bezüglich der Variablen X und Y aufweist  $(X_i - Y_i)$ ,

 $\Sigma \, \mathrm{d}_{\mathrm{i}}^2 \;$  - Summe der quadrierten Rangplatzdifferenzen  $\left( \Sigma (\mathrm{X}_\mathrm{i} - \mathrm{Y}_\mathrm{i})^2 \right)$ 

Hinweis: - Voraussetzung: Nach zwei Merkmalen rangplatzierte Untersuchungseinheiten

- Vorsicht:  $r_s$  produziert beim Vorliegen von Ties überhöhte Werte
	- und überschätzt deshalb die Stärke des Zusammenhang
	- Differenzbildung von Rangplätzen ist eigentlich nicht zulässig
	- Eigenschaft:  $-1 \le r_s \le +1$

## **10 Zusammenhangsmaße für metrisch skalierte Daten**

- **10.1 Das einfache lineare Regressionsmodell**
- **10.1.1 Die lineare Regressionsfunktion für die Wertepaare**  $(Y_i, X_i)$

i c  $Y_i^c = a + b X$ i c  $Y_i = Y_i^c + e$ 

Erläuterungen:

- $Y_i$ = beobachtete Werte der abhängigen Variablen
- $Y_i^c$ = Funktionswerte der abhängigen Variablen
- $X_i$  = beobachtete Werte der unabhängigen Variablen

 $e_i$  =  $Y_i - Y_i^c$  = Residuen / Fehler (nicht aus dem Regressionsmodell erklärbare Anteile der beobachteten, abhängigen Variablen

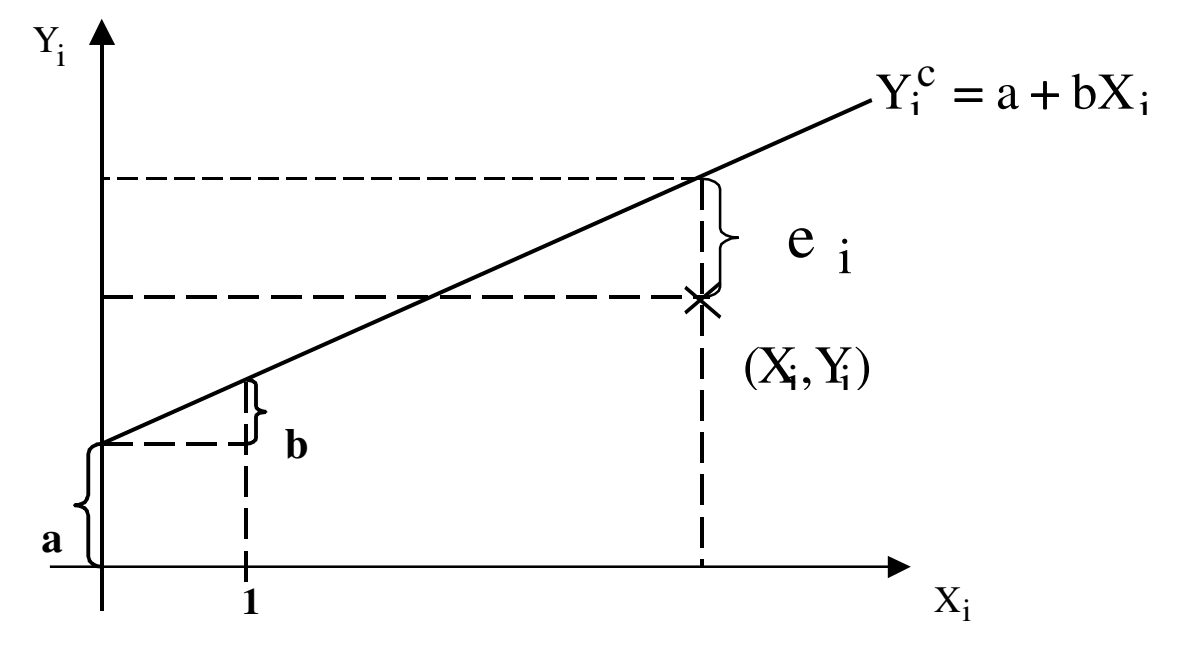

### **10.1.2 Graphische Darstellung der Punktwolke und der Regressionsfunktion**

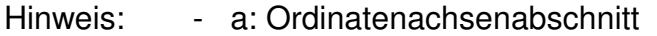

 - b: Steigung der Gerade, die angibt, um wie viel Einheiten Y wächst, wenn X um eine Einheit wächst.

## **10.1.3 Die Methode der kleinsten Quadrate zur Bestimmung der Regressionsparameter**

$$
\Sigma e_i^2 = \Sigma (Y_i - Y_i^c)^2 = \Sigma (Y_i - a - b X_i)^2 = \min!
$$

Es gilt:  $e = \frac{1}{N} \Sigma e_i = 0$ ;  $Var(e) = \Sigma e_i^2 = min$ ! N 1  $\overline{e} = \frac{1}{N} \Sigma e_i = 0$ ; Var(e) =  $\Sigma e_i^2$  =

Aus  $\Sigma \, {\bf e}_i^2 = \min!$  resultieren die beiden Normalgleichungen und die Regressionsparameter nach 10.1.4:

 $2. NG: -\Sigma Y_i X_i + a \Sigma X_i + b \Sigma X_i^2 = 0$  $1. NG: -\Sigma Y_i + Na + b \Sigma X_i = 0$  $-\Sigma Y_i X_i + a \Sigma X_i + b \Sigma X_i^2 =$ 

# 10.1.4 Die Parameter der Regressionsgeraden:  $Y_{\rm i}^{\rm c}$  =  ${\rm a+bX}_{\rm i}$

Die Regessionskonstante:  $a = \overline{Y} - b\overline{X}$ 

Der Regressionskoeffizient:

$$
b = \frac{\frac{1}{N} \sum (X_i - \overline{X})(Y_i - \overline{Y})}{\frac{1}{N} \sum_{i=1}^{N} (X_i - \overline{X})^2}
$$

Als Rechenformel:

$$
b = \frac{\frac{1}{N} \sum X_i Y_i - \overline{X} \cdot \overline{Y}}{\frac{1}{N} \sum_{i=1}^{N} X_i^2 - \overline{X}^2}
$$

$$
b = \frac{\frac{1}{N} \sum X_i Y_i f_i - \overline{X} \cdot \overline{Y}}{\frac{1}{N} \sum X_i^2 f_i - \overline{X}^2}
$$

Bei gruppierten Daten:

# **10.1.5 Arbeitstabelle zur Regression und Korrelation für gruppierte Wertepaare**

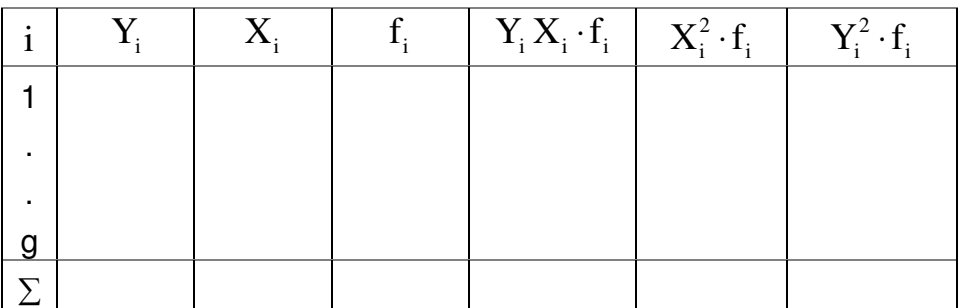

Hinweis: für Einzelwerte gilt  $f_i = 1$ 

### **10.2 Das einfache lineare Korrelationsmodell**

- **10.2.1 Die Kovarianz zweier Merkmale**  $X_i$  **und:**  $COV(X, Y)$
- $(X_i X)(Y_i Y)$ N 1 COV  $(X_i, Y_i) = \frac{1}{N} \Sigma (X_i - X)(Y_i -$
- **10.2.2 Der Korrelationskoeffizient nach Bravais-Pearson** r (Maßzahl für die Stärke des Zusammenhangs)

Hinweis:  $-1 \le r \le +1$ 

**Als Rechenformel:**

$$
r~=~\frac{\displaystyle\frac{1}{N}\displaystyle\sum X_iY_i-\overline{X}\cdot\overline{Y}}{\displaystyle\sqrt{\frac{1}{N}\displaystyle\sum_{i=1}^{N}X_i^2-\overline{X}^2}\cdot\sqrt{\frac{1}{N}\displaystyle\sum_{i=1}^{N}Y_i^2-\overline{Y}^2}}\\r~=~\frac{\displaystyle\frac{1}{N}\displaystyle\sum X_iY_if_i-\overline{X}\cdot\overline{Y}}{\displaystyle\sqrt{\frac{1}{N}\displaystyle\sum X_i^2f_i-\overline{Y}^2}\cdot\sqrt{\frac{1}{N}\displaystyle\sum_{i=1}^{N}Y_i^2f_i-\overline{Y}^2}}\\
$$

**Bei gruppierten Daten:**

# **10.2.3 Beziehung zwischen Regressionskoeffizient und Korrelationskoeffizient**

$$
r = b \cdot \frac{s_X}{s_Y}
$$

# 10.2.4 Der Determinationskoeffizient:  $r^2$

$$
\text{Def}: r^2 = \frac{\text{erklärteVarianz}}{\text{Gesamt varianz}} = \frac{\sum (Y_i^c - \overline{Y})^2}{\sum (Y_i - \overline{Y})^2}
$$

Hinweis: - Berechnung über b nach 10.1.4:  $r^2 = b^2 \left| \frac{var(X)}{Var(X)} \right|$ 

$$
r^{2} = b^{2} \left( \frac{Var(X)}{Var(Y)} \right)
$$

- Berechnung über r nach 10.2.1:  $r^2 = r \cdot r$ 

## **10.2.5 Die Varianzzerlegung**:

$$
\frac{1}{N} \sum_{i=1}^{N} (Y_i - \overline{Y})^2 = \frac{1}{N} \sum (Y_i^c - \overline{Y})^2 + \frac{1}{N} \sum (Y_i - Y_i^c)^2
$$

Gesamt varianz von  $Y =$  erklärte Varianz + nichterklärte Varianz (Fehler Varianz)

- daraus folgt die Eigenschaft:  $0 \le r^2 \le 1$ 

#### **11 Indexzahlen**

#### **11.1 Die Messziffer: MZ**

Preismessziffer  $MZ_{p,t} = \frac{Pt}{100}$ p  $MZ_{p,t} = \frac{p}{2}$  $\boldsymbol{0}$  $_{\text{p,t}} = \frac{P_t}{T} \cdot 100$ 

Mengennessziffer 
$$
MZ_{q,t} = \frac{q_t}{q_0} \cdot 100
$$

- Erläuterungen:  $p_{oi}$  = Preis des Gutes i im Basisjahr  $p_{ti}$  = Preis des Gutes i im laufenden Jahr t (t = 1...T)  $q_{oi}$  = Menge des Gutes i im Basisjahr  $q_{ti}$  = Menge des Gutes i im laufenden Jahr t (1 = 1...T)
- Hinweis: Angaben über 100 verweisen im Vergleich zur Basis auf eine Steigerung Angaben unter 100 in Vergleich zur Basis auf eine Abnahme

### **11.2 Der Volumenindex: V**

$$
V = \frac{\sum_{i=1}^{N} q_{ti} . p_{ti}}{\sum_{i=1}^{N} q_{0i} . p_{0i}} \cdot 100 \quad (i = 1....N)
$$

Erläuterungen: vgl. 11.1 Hinweis: V erlaubt keinen Aufschluss über die spezifische Preis- und Mengenentwicklung!

**11.3 Preisindizes nach Laspeyres und Paasche**  (Erläuterungen vgl. 11.1)

## **11.3.1 Der Preisindex nach Laspeyres: PLU**

$$
P_{\rm L}=\frac{\displaystyle\sum_{i=1}^N p_{\rm ti}.q_{\rm 0i}}{\displaystyle\sum_{i=1}^N p_{\rm 0i}.q_{\rm 0i}}\!\cdot\!100
$$

# **11.3.2 Der Preisindex nach Paasche:** P<sub>P</sub>

$$
P_{\mathrm{P}} = \frac{\displaystyle\sum_{i=1}^{N} p_{\mathrm{ti}} \cdot q_{\mathrm{ti}}}{\displaystyle\sum_{i=1}^{N} p_{\mathrm{0i}} \cdot q_{\mathrm{ti}}} \cdot 100
$$

- **11.4 Mengenindizes nach Laspeyres und Paasche** (Erläuterungen vgl. 11.1)
- **11.4.1 Der Mengenindex nach Laspeyres: QL**

$$
Q_{L} = \frac{\sum_{i=1}^{N} q_{ti} \cdot p_{0i}}{\sum_{i=1}^{N} q_{0i} \cdot p_{0i}} \cdot 100
$$

# 11.4.2 Der Mengenindex nach Paasche: Q<sub>P</sub>

$$
Q_{\mathrm{P}} = \frac{\displaystyle\sum_{\mathrm{i=1}}^{\mathrm{N}} q_{\mathrm{ti}} . p_{\mathrm{ti}} }{\displaystyle\sum_{\mathrm{i=1}}^{\mathrm{N}} q_{\mathrm{0i}} . p_{\mathrm{ti}}} \cdot 100
$$

## **11.5 Zusammenhänge zwischen Volumen-, Preis- und Mengenindizes**

$$
V = \frac{P_L \cdot Q_P}{100} = \frac{P_P \cdot Q_L}{100}
$$

#### **11.6 Die Umbasierung bestehender Indizes**

 $-100$ Wert der Reihe in der Periode der neuen Basis jeweiliger – Indexwert  $U$ mbasierte – Indexzahl =  $\frac{U}{U}$ − − = o a o  $a = \frac{I_t}{I}$  $\mathbf{I}$ I  $I_t^a =$ 

Erläuterungen:  $I_t^o \leftarrow$  Basisjahr o bzw. a<br>t dzw. a<br>t bzw. a ←

Hinweis: Zweck der Umbasierung ist der Vergleich von Indizes verschiedener Basisperioden. Zum Vergleich wird einer der beiden Indizes auf die Basis des anderen umgerechnet.

### **11.7 Die Verkettung von Indizes unterschiedlicher Basisjahre**

periodengleicher Wert des Index A jeweiliger Wert des Index A  $\otimes$  periodengleicher Wert des Index B Index  $-A \oplus B$ ⊗  $- A \oplus B = \frac{3 \times 10^{8} \text{ m/s}}{10^{8} \text{ m/s}}$ o a a a a  $\circ$   $\Box$   $\mathbf{a} + \mathbf{j}$  $\frac{1}{a+j} = \frac{-a+j}{Ia} \cdot I$ I I  $I_{a+i}^{\circ} = \frac{I_{a+j}}{I_{a}}$ . +

Erläuterungen: vgl. 11.6. Zu verketten sind die beiden Indizes  $I^{\circ}$  und. Der Index  $I^{\circ}$  wird auf der Basis des gemeinsamen Jahres a für die Jahre  $a + j$  fortgeschrieben.

Hinweis: Zweck der Verkettung ist es, einen alten Index, der in dem Berichtsjahr nicht mehr berechnet wird, mit einem neuen Index zu verknüpfen, um gewisse Aufschlüsse über die laufende Entwicklung zu bekommen. Es sollten dabei zwei Voraussetzungen erfüllt sein:

- 1. Die Reihen sollen etwa den gleichen Inhalt haben.
- 2. Die Verkettung kann nur vorgenommen werden, wenn beide Reihen wenigstens für eine gemeinsame Periode verfügbare Werte aufweisen.

### **11.8 Kaufkraftparitäten und Terms of Trades**

### **11.8.1 Laspeyres – Kaufkraftparität**

$$
K_{LS} = \frac{\sum_{i=1}^{N} p_{si} q_{0i}}{\sum_{i=1}^{N} p_{0i} q_{0i}} \cdot 100
$$

### **11.8.2 Terms of Trade**

$$
T_L = \frac{P_L^E}{P_L^I} = \frac{\sum_{i=1}^{N} p_{ti}^E \cdot q_{0i}^E}{\sum_{i=1}^{N} p_{ti}^I \cdot q_{0i}^I} / \frac{\sum_{i=1}^{N} p_{0i}^E \cdot q_{0i}^E}{\sum_{i=1}^{N} p_{0i}^I \cdot q_{0i}^I}
$$